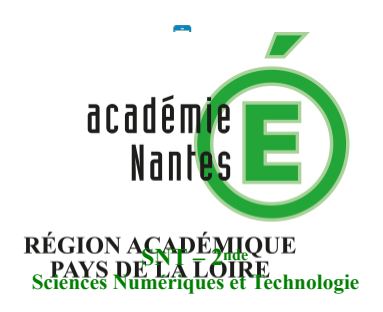

Internet **Le Web** Les réseaux sociaux Les données structurées et leur traitement Localisation, cartographie et mobilité Informatique embarquée et objets connectés La photographie numérique

# **La recherche avancée avec Google**

**Résumé :** TP à faire en classe afin de découvrir les avantages des opérateurs de recherche avancée proposés par Google, et pouvant être expérimentés avec d'autres moteurs de recherche.

## **Thématique : Le Web**

#### **Point du programme traité :**

**Contenus :** Moteurs de recherche : principes et usages

**Capacités attendues :** Mener une analyse critique des résultats fournis par un moteur de recherche. Comprendre les enjeux de la publication d'informations.

**Lieu de l'activité :** En salle informatique

**Matériels / logiciels utilisés :** Ordinateurs

**Durée de l'activité :** Entre 30 mn et 1h, selon l'intérêt que l'on porte au sujet, et le temps dont on dispose…

## **Plan de la ressource :**

- 1) Introduction : chercher, c'est bien ; trouver, c'est mieux !
- 2) Découverte des opérateurs
- 3) TP : maîtriser les opérateurs pour optimiser ses recherches

## **1) Introduction : chercher, c'est bien ; trouver, c'est mieux**

Avant toute chose, souvenons-nous de ce que Nietzsche écrivait dans *Le gai savoir* :

## *"Depuis que je suis fatigué de chercher, j'ai appris à trouver".*

C'est exactement cette attitude qu'on se doit d'avoir lorsqu'on entame une recherche documentaire poussée. Car si un terme, même mal orthographié, suffit pour trouver une définition ou une date de naissance, une recherche d'informations plus complexe nécessitera des stratégies de recherche avancées.

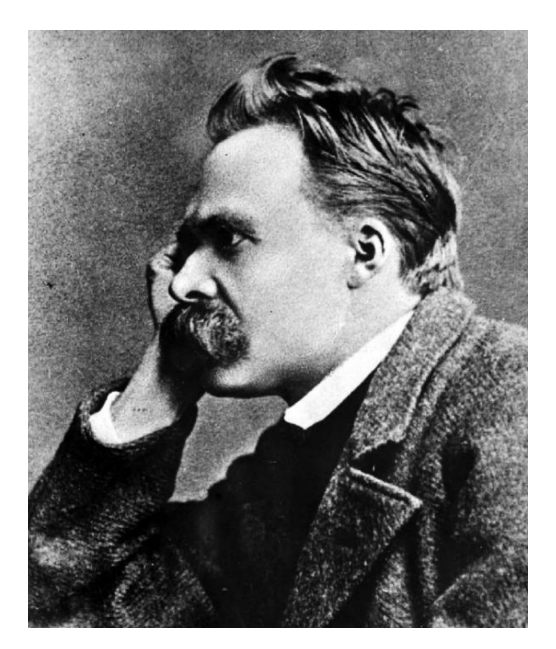

Souvenons-nous des principaux critères d'indexation de Google (du moins les plus connus) lorsque ses robots analysent une page, puis enregistrent son contenu s'il est absent de leur index (dans le cas d'une page fraîchement publiée), ou mettent à jour ledit index s'ils constatent une ou plusieurs modifications (liste non exhaustive, loin s'en faut) :

- Le titre de la page
- Le titre de l'article
- Le site qui l'héberge
- La fréquence de publication sur ce site
- L'URL de la page, **toute** l'URL
- La date de parution de l'article
- L'auteur de l'article, ou de la page
- Les liens sortants ; combien, vers quelles pages, vers quels sites ?
- Les liens entrants ; combien, depuis quelles pages ?
- Le texte présent (tout le texte : l'article, les légendes des images, les commentaires, le paratexte, etc.
- Les éléments de partage : mails, réseaux sociaux, etc.
- Et tant d'autres…

#### **BON A SAVOIR…**

 L'indexation ne constitue que la première étape du fonctionnement de Google et des autres moteurs de recherche. C'est ensuite l'algorithme de Google, le *PageRank* dont nous avons parlé dans une autre séance, qui proposera une liste de résultats à l'internaute fondé sur une philosophie de la popularité.

#### **POUR ALLER PLUS LOIN…**

 Si l'on a déjà traité la partie du programme consacrée à la création de page Web à l'aide du langage HTML, on pourra faire un lien entre l'importance de la balise <title> de la partie <HEAD>, qui donne son titre à la page et constitue l'un des principaux critères d'indexation de Google. On mentionnera également les balises de titres <h1> et <h2> dans la partie <BODY> qui n'indiquent pas des tailles, mais des niveaux d'importance sémantique ; les tailles et autres apparences pouvant être modifiées par le CSS.

#### **2) Découverte des opérateurs**

Distribution du document "Google Recherche avancée update septembre 2018". On les passe en revue en laissant le soin aux élèves, à de deviner ce qui se cache derrière un opérateur.

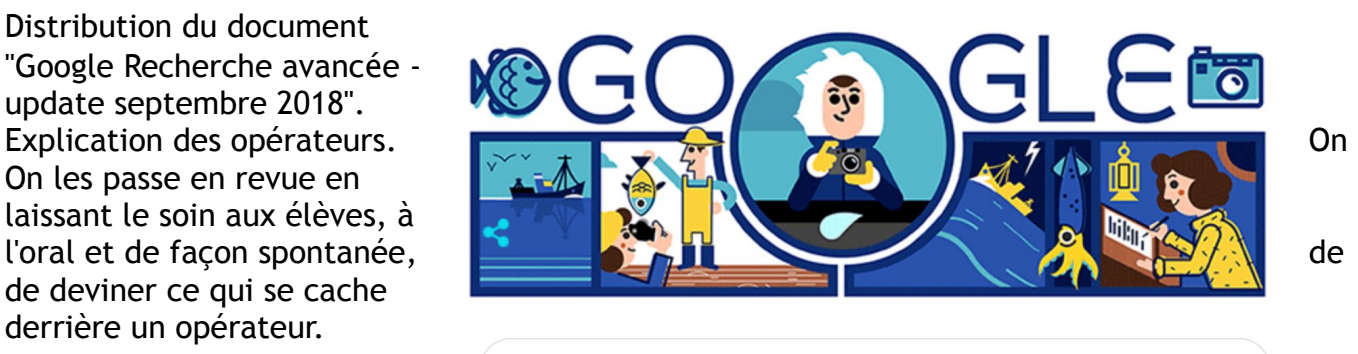

"pollution de l'eau" filetype:pdf site:gouv.fr inurl:pays-de-la-loire

J'ai de la chance

#### **3) TP : Maîtriser les opérateurs pour optimiser ses recherches**

 On les laisse manipuler les opérateurs à partir des requêtes de leur choix, mais qui doivent suivre les consignes suivantes :

Je veux trouver des sources où le terme de la requête figure …

- dans le titre de l'article

 - quelque part dans le texte de la page, et reprend exactement ce que j'indique dans le champ de requête

- dans le titre d'un article publié par le journal *Le Monde*
- dans un site gouvernemental
- dans un site gouvernemental au format PDF

*Gilles Boudin - Le Bihan Professeur documentaliste et SNT Lycée Rosa Parks - La Roche sur Yon Membre du GRAF SNT - Académie de Nantes*